# Интеграция робототехнической ОС (ROS) с кибернетическим контроллером ТРИК

НОВОЖИЛОВ ЕВГЕНИЙ, 544 ГРУППА

НАУЧНЫЙ РУКОВОДИТЕЛЬ: СТ. ПРЕП. КАФ. СП, Я.А.КИРИЛЕНКО

РЕЦЕНЗЕНТ: ДОЦ. К. МИТ СПБАУ, К. Т. Н К.В.КРИНКИН

## Robot Operating System

- •Мета-операционная система
	- Набор библиотек для различных ЯП
- •Гетерогенная распределенная вычислительная система
- •Алгоритмы
	- OpenCV компьютерное зрение
	- PCL 3D геометрия
- •Архитектура
	- Узлы (nodes) объекты ВС
	- Темы (topics) интерфейсы

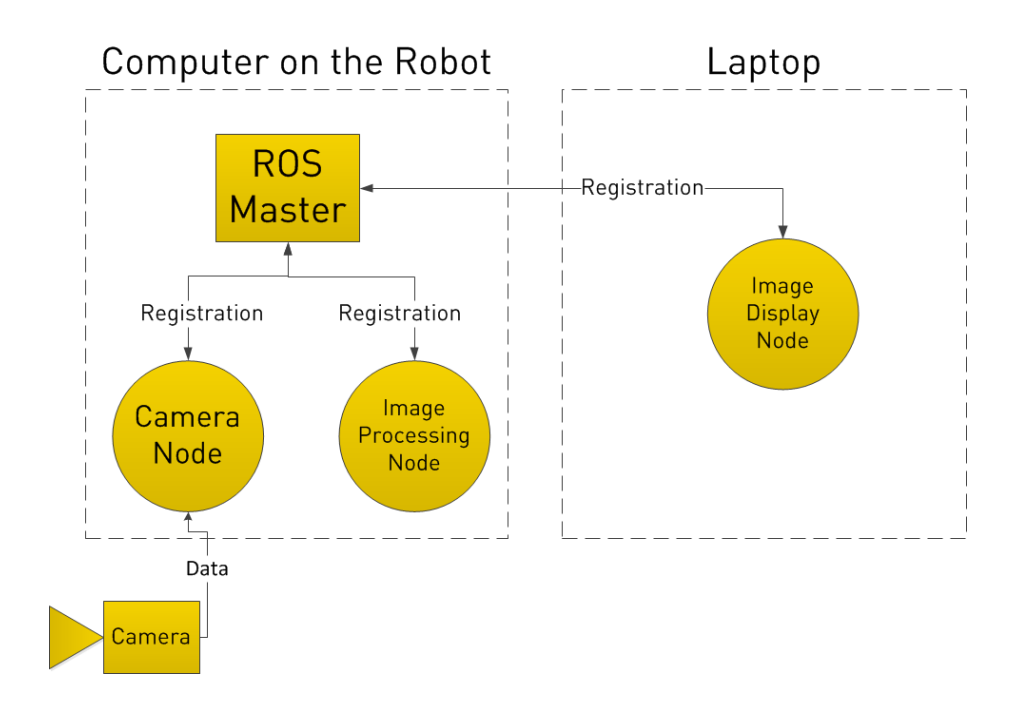

#### Постановка задачи

#### Интеграция с контроллером ТРИК

- •Выбрать архитектуру решения для реализации на основе реализаций для аналогичных адаптеров
- •Реализовать узел, описывающий контроллер ТРИК
- •Апробировать на базовых моделях

### Существующие решения

#### •Решения для платформ:

- Lego NXT
- Clearpath Robotics Husky
- •Алгоритмы опроса сенсоров
	- Poll
	- Pull
- •Возможности автономной работы
	- и удаленного управления

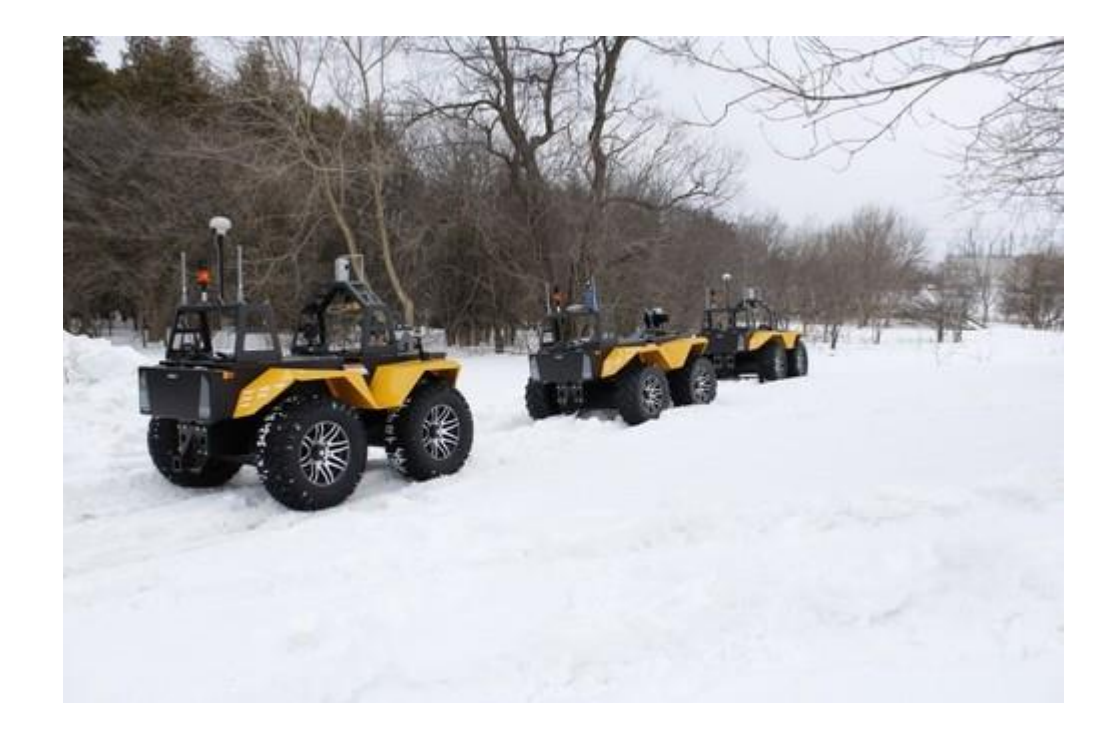

#### Реализация

- •Для реализации узла, описывающего контроллер ТРИК был использован  $C++$ 
	- Для управления контроллером ТРИК из узла была использована библиотека trikControl из пакета trik-runtime
- •Все подключенные сенсоры опрашиваются с определенной частотой и информация от них публикуется в определенные темы
- •Все подключенные моторы подписываются на определенные темы и по сообщению могут изменить свое состояние
- •Интеграция с системой сборки ПО ТРИК

Апробация

•Реализован ПИД-регулятор для решения задачи проезда вдоль стены

•Проверена удаленная и автономная работа ROS на ТРИКе

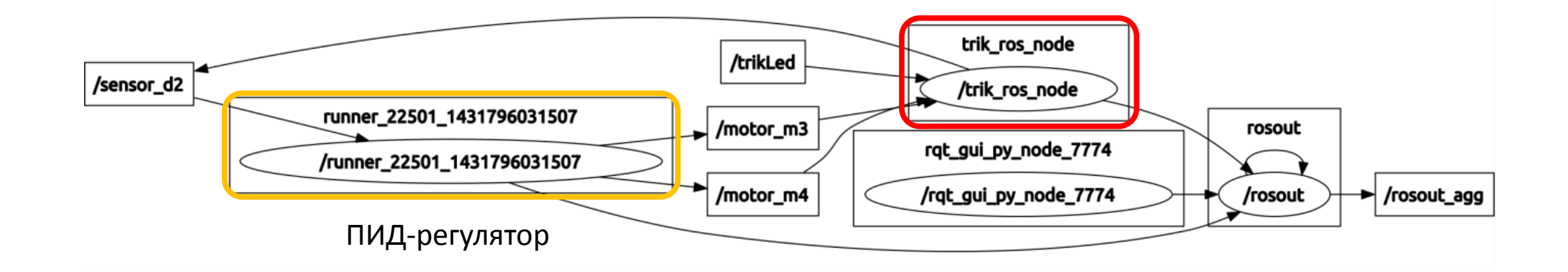

### Результаты

•Произведена интеграция ROS с контроллером ТРИК

•Предложен вариант архитектуры для решения поставленной задачи на основе аналогичных решений

•Реализован модуль управления контроллером ТРИК из фрэймворка ROS

- •Создана конфигурация для системы сборки ПО ТРИК
- •Произведена апробация на базовых моделях

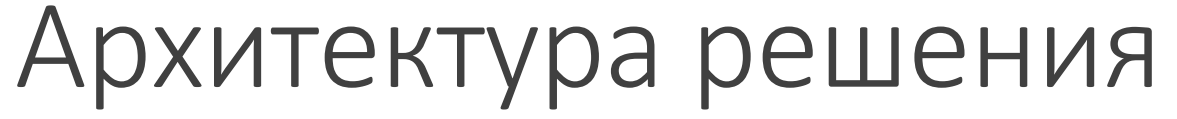

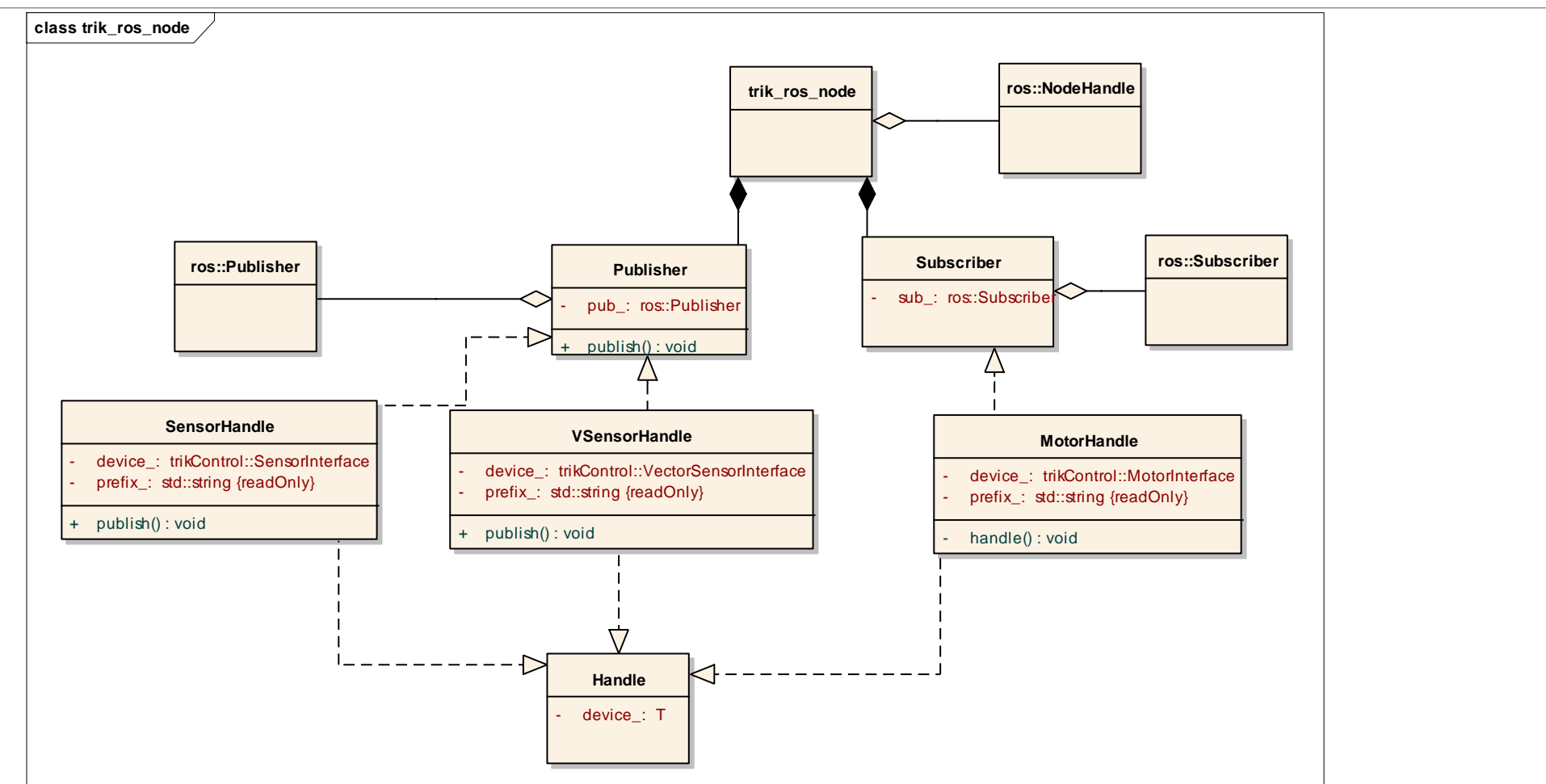